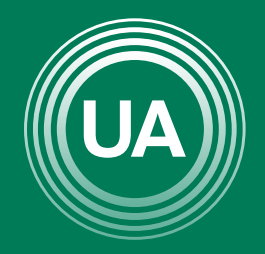

UNIAGRARIA Fundación Universitaria Agraria<br>- de Colombia - alementos<br>- de Colombia - alem

**LA U VERDE DE COLOMBIA** 

# USO DE LOS FOROS EN CAMPUS VIRTUAL

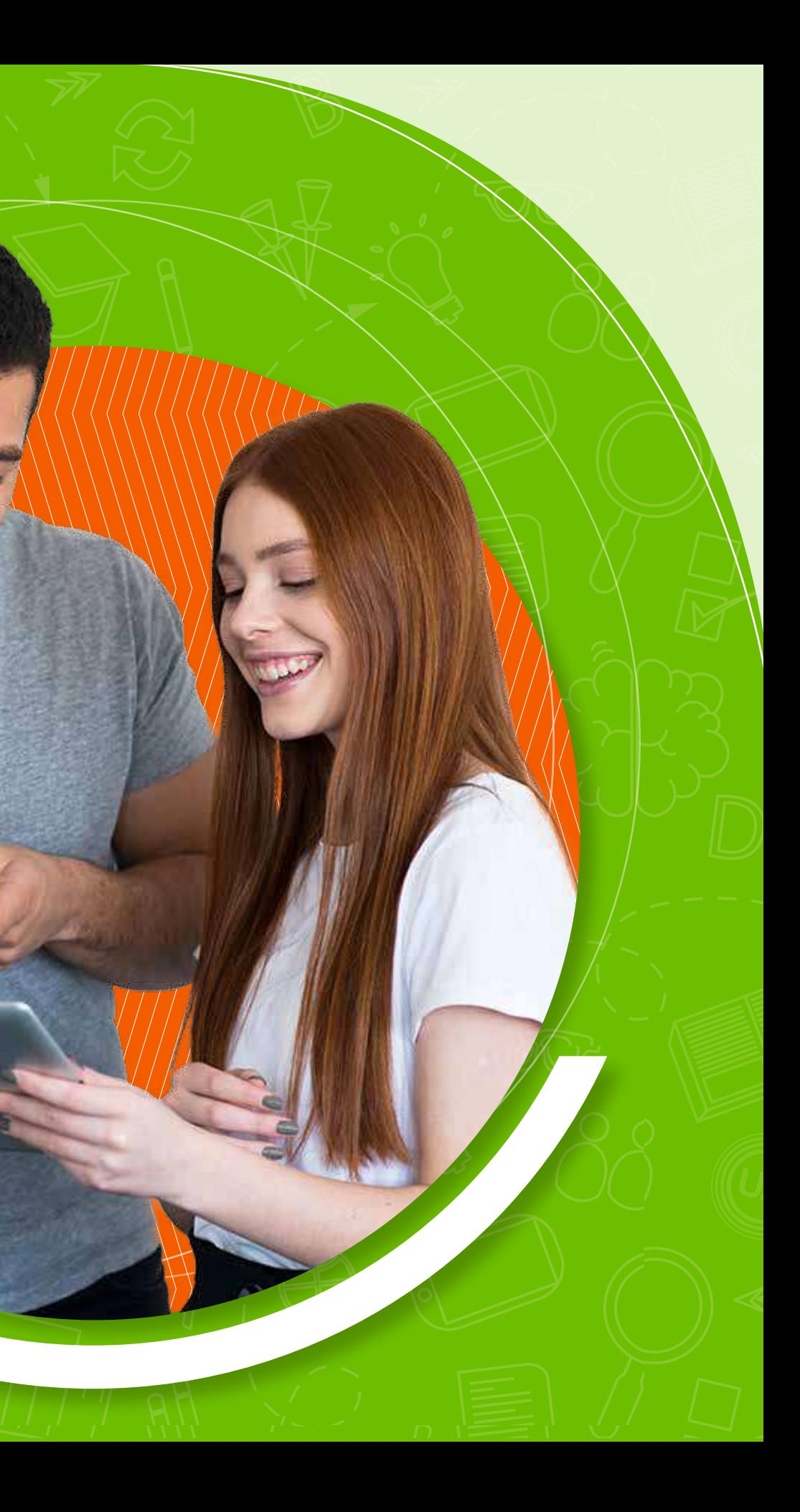

Los *foros* son recursos que se encuentran dentro del Campus Virtual y facilitan la comunicación entre los participantes del curso. Buscan la construcción de conocimiento colectivo. Por tanto, no basta solo con leer los mensajes en los foros, si no que las conversaciones se enriquecen a través de las opiniones de todos. Los foros son actividades asincrónicas, ya que los participantes no deben ingresar al mismo tiempo, por tanto, cada participante ingresa a la hora más conveniente y puede dejar sus aportes para que sean consultados por los compañeros y el docente.

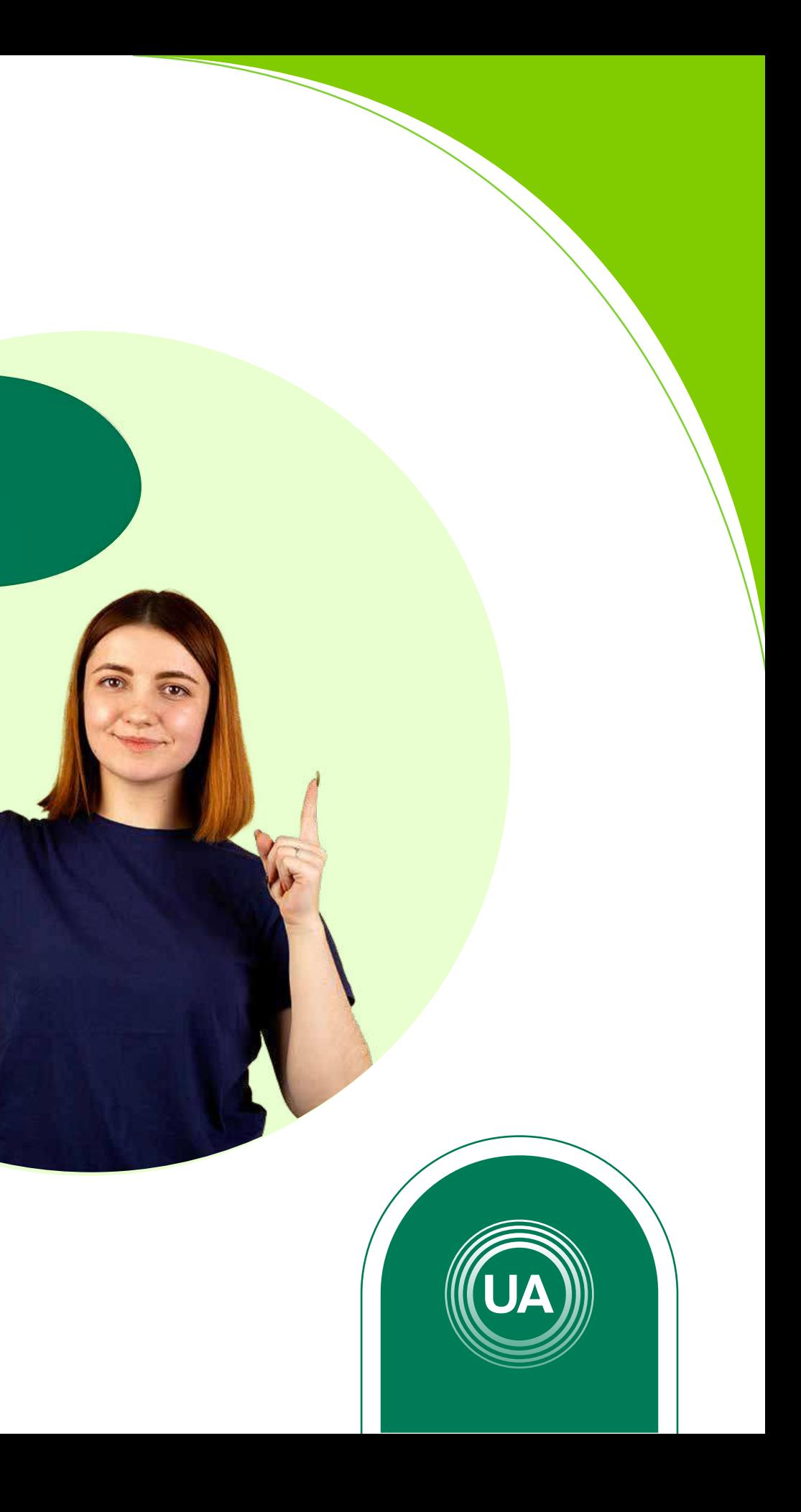

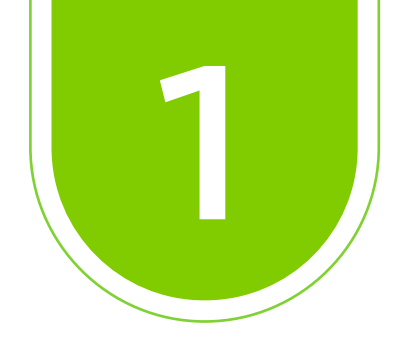

### Ingrese al *Aula Virtual virtual.uniagraria.edu.co*

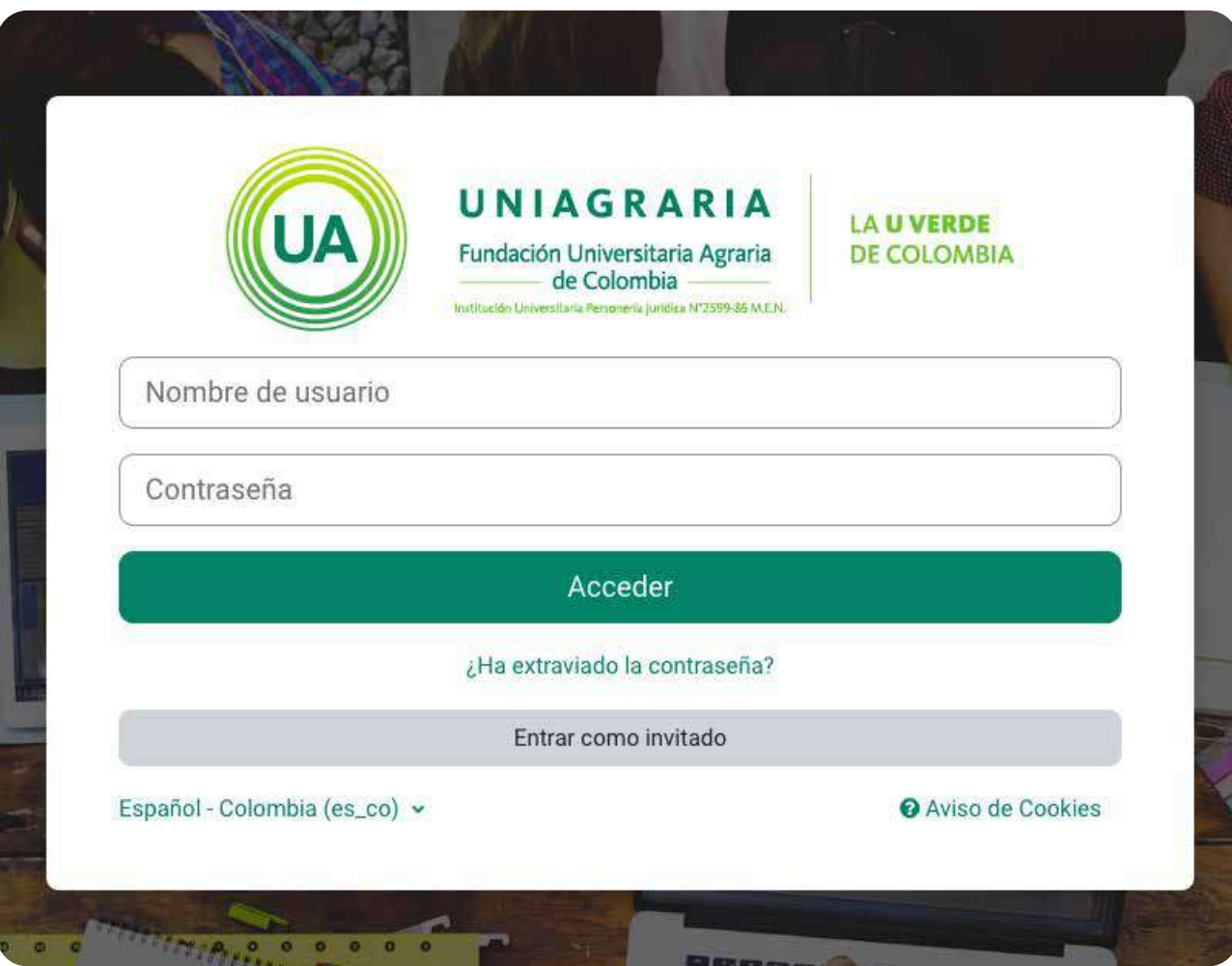

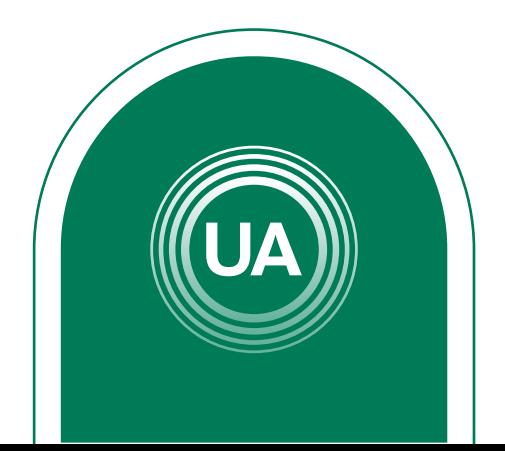

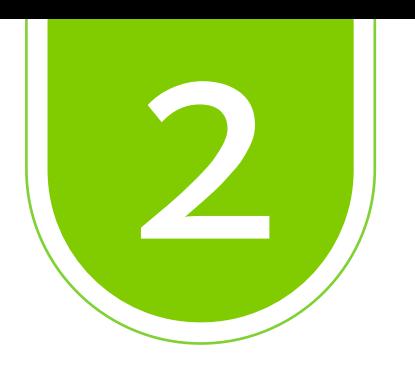

### En la parte superior haga clic en *Mis Cursos* y seleccione el curso en el que desea entrar

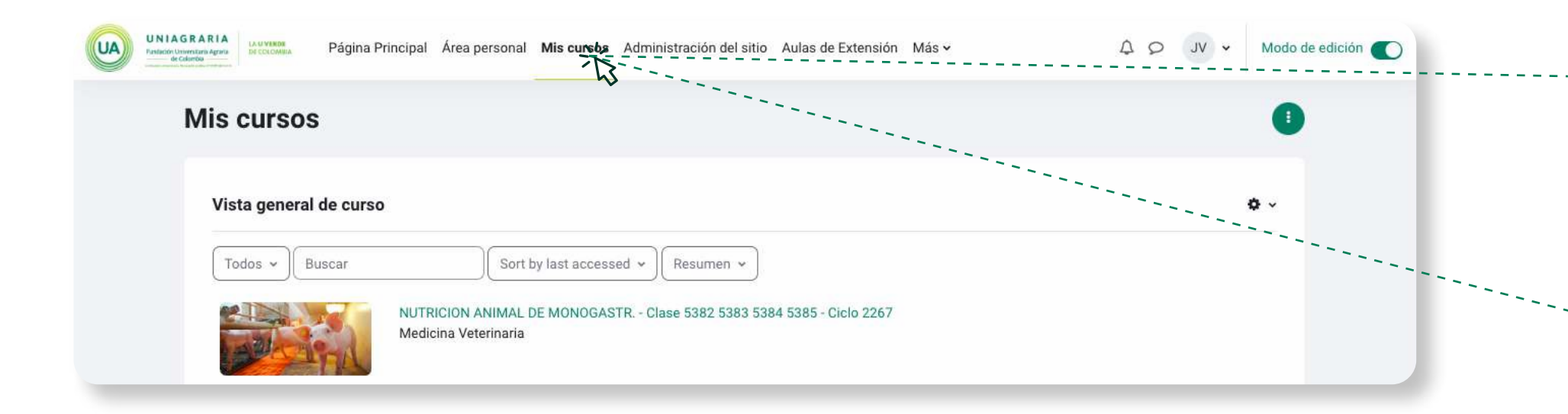

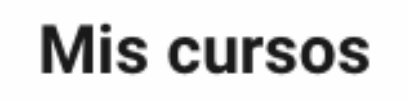

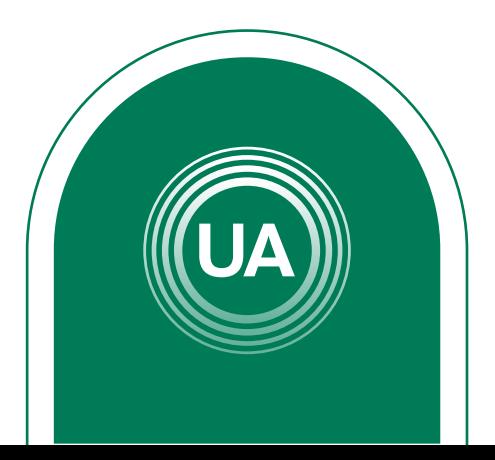

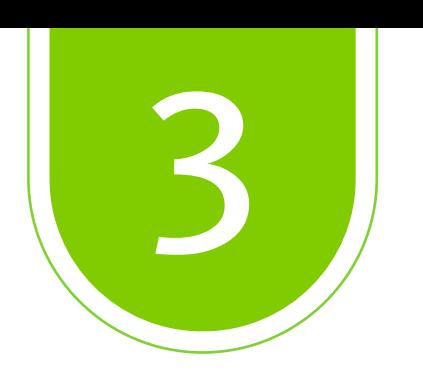

### Al ingresar al curso, seleccione *Actividades* y de clic en el foro en el que desea entrar.

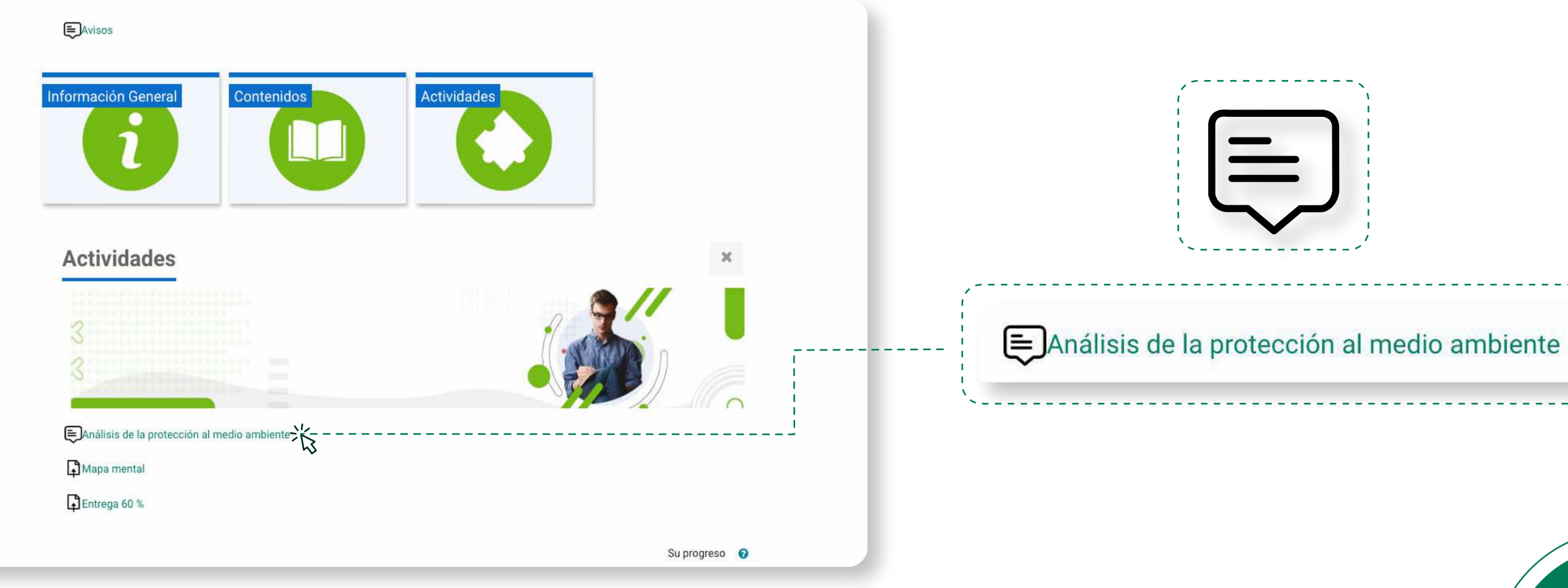

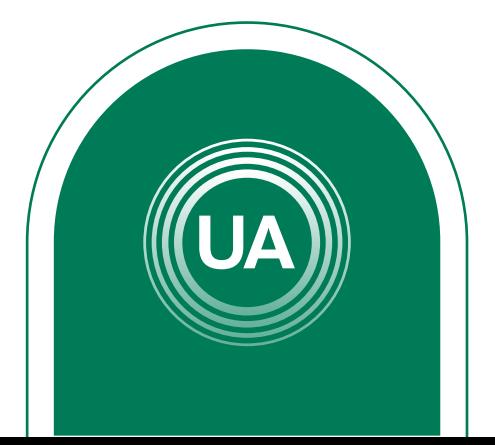

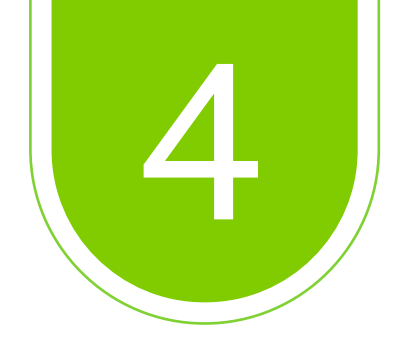

### Lea las indicaciones dadas al inicio del *foro.*

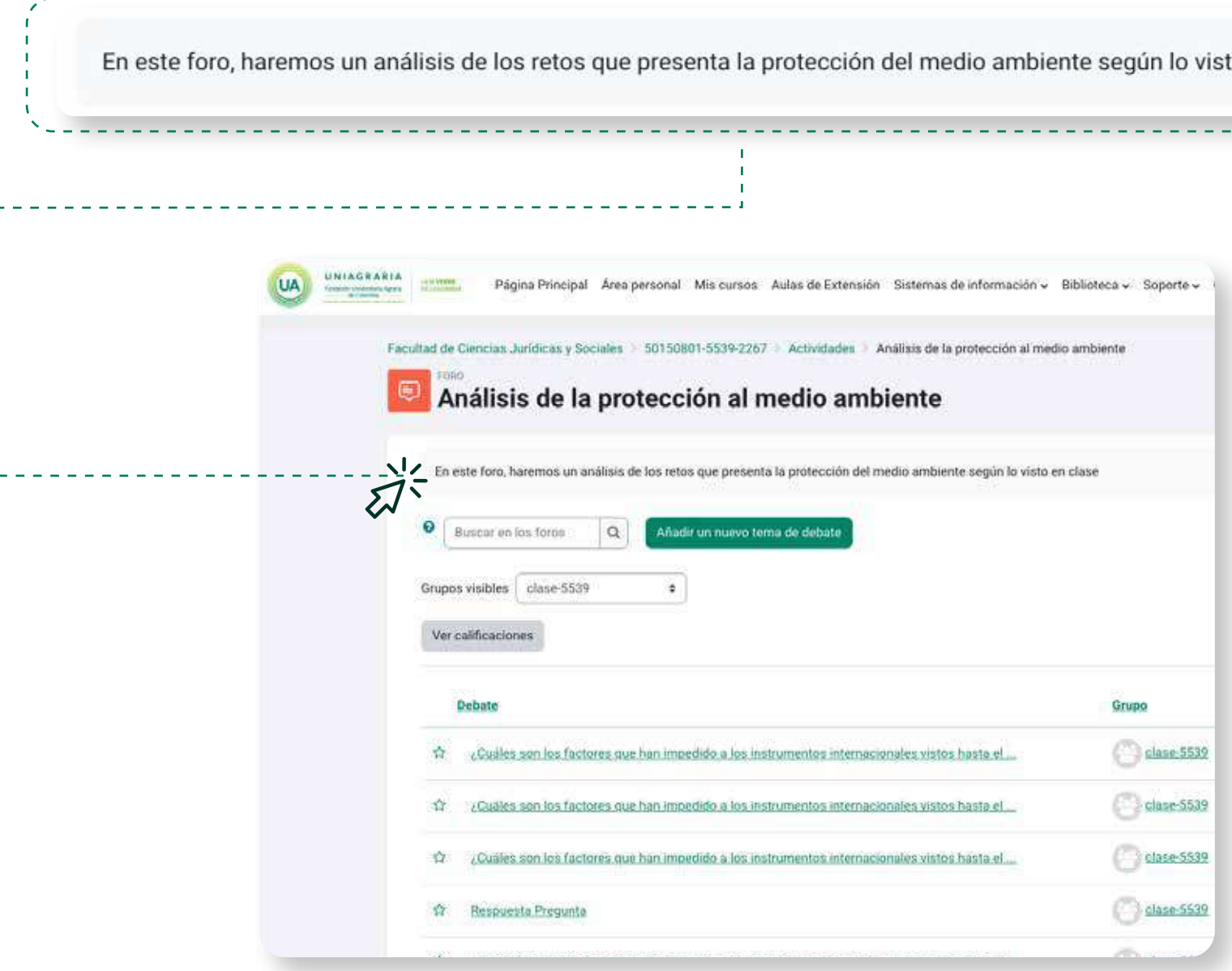

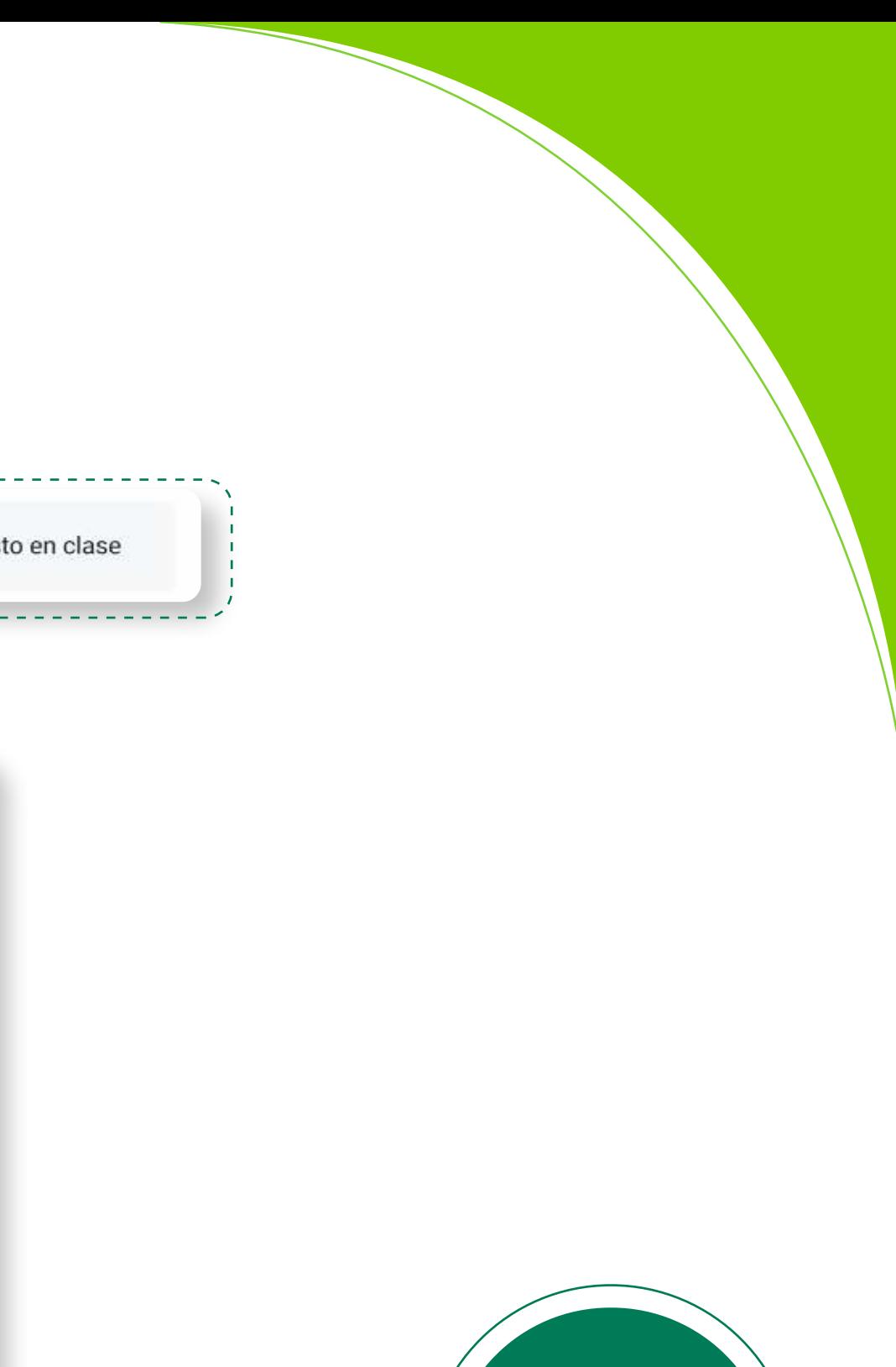

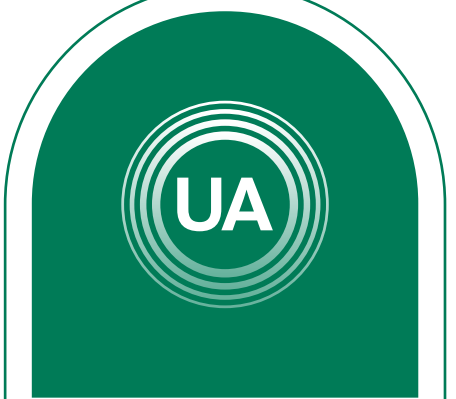

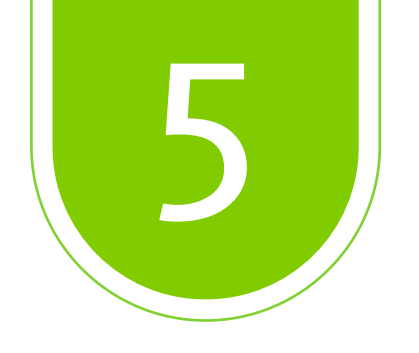

## Ingrese al *tema de interés*

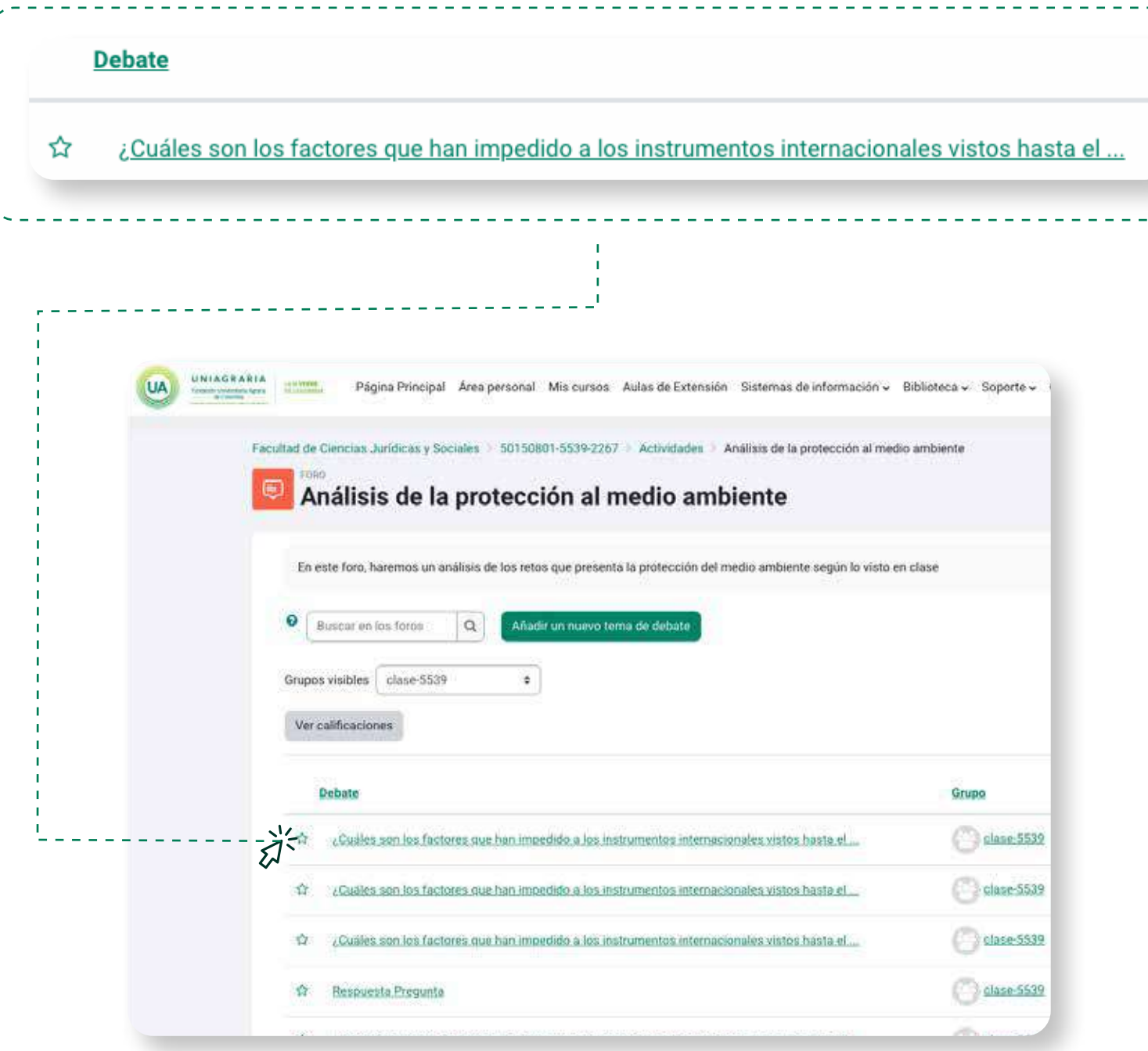

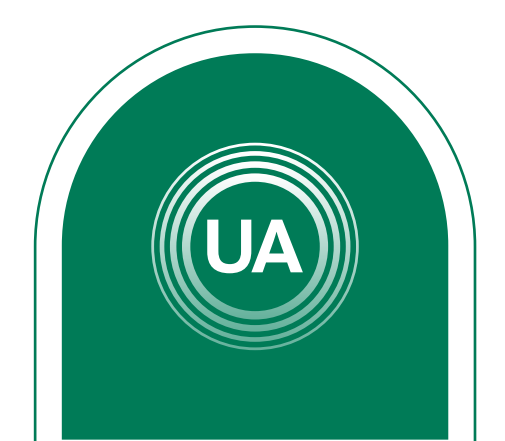

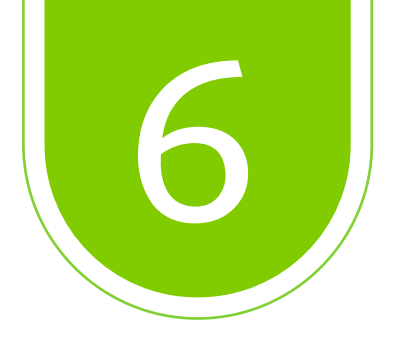

### Lea la información general del *tema* y las respuestas que se han dado antes de realizar algún comentario.

#### ¿Cuáles son los factores que han impedido a los instrumentos internacionales vistos hasta el momento lograr garantizar plenamente el amparo al medio ambiente?

√¿Cuáles son los factores que han impedido a los instrumentos internacionales vistos hasta el momento lograr garantizar plenamente el amparo al medio ambiente?

hands gas has impediate a fac institutosynthy internacionalise states hasily of sharments legale generation phenomenic of anguers at models antiques pc) - relevans. Dir die wastmerkling die 2002, 19:40

NEW ALARMAY, ALANKS, ATRAVIC HISTORY CONTRACT AND COMPANY OF TV ADVANCES ON THE St. date for necker Tradicators, 10 adges also copiete site dual advaller husk competity approaching military contact and the regular content countries are of the fits dispositions of my primarily primarily content on the second of the disposition of the second content of the second con player no sendermine vanis

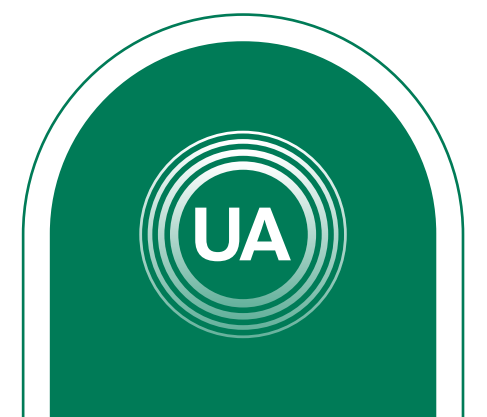

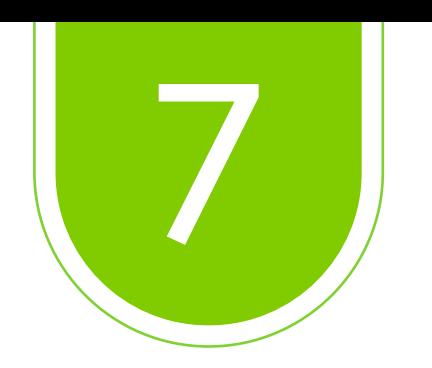

#### De clic en *"responder"*, para participar del debate.

the lis are toolis plans of say fourmans. Si align la tomar va que el medio amb presenta de cada uno si importar la relevancia o el daño que se ex clerito es que cada pala se centra más en la ec lle causa al medio ambiente pasandolo así a ser algo de segundo plano, por eso miamo señaló nertia que estos esfuerzos a lo largo del tiempo deberían ser mayores en el tema de primero prima el medio ambiente antes de la economia y desamollo del ser humano porque si se ve a un medio/largo plazo no tendremos nada.

Enlace permanente

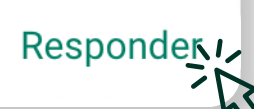

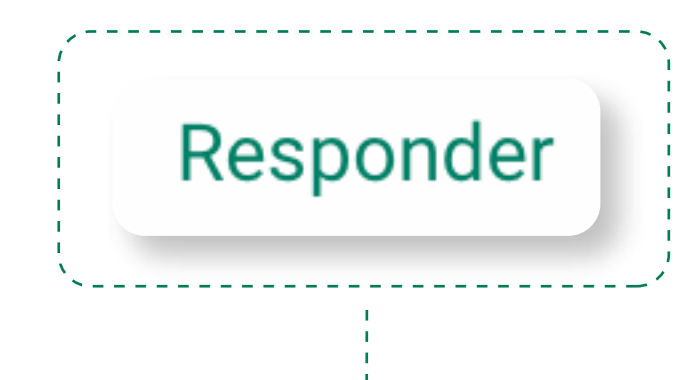

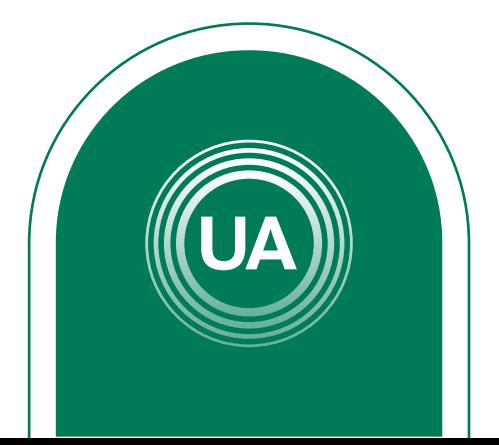

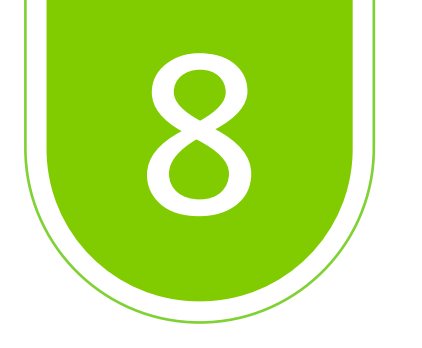

Después de seleccionar *responder*, encontrará una caja de texto en donde podrá dejar sus aportaciones sobre foro.

Al terminar, debe dar clic en *Enviar al foro* para que el comentario sea subido.

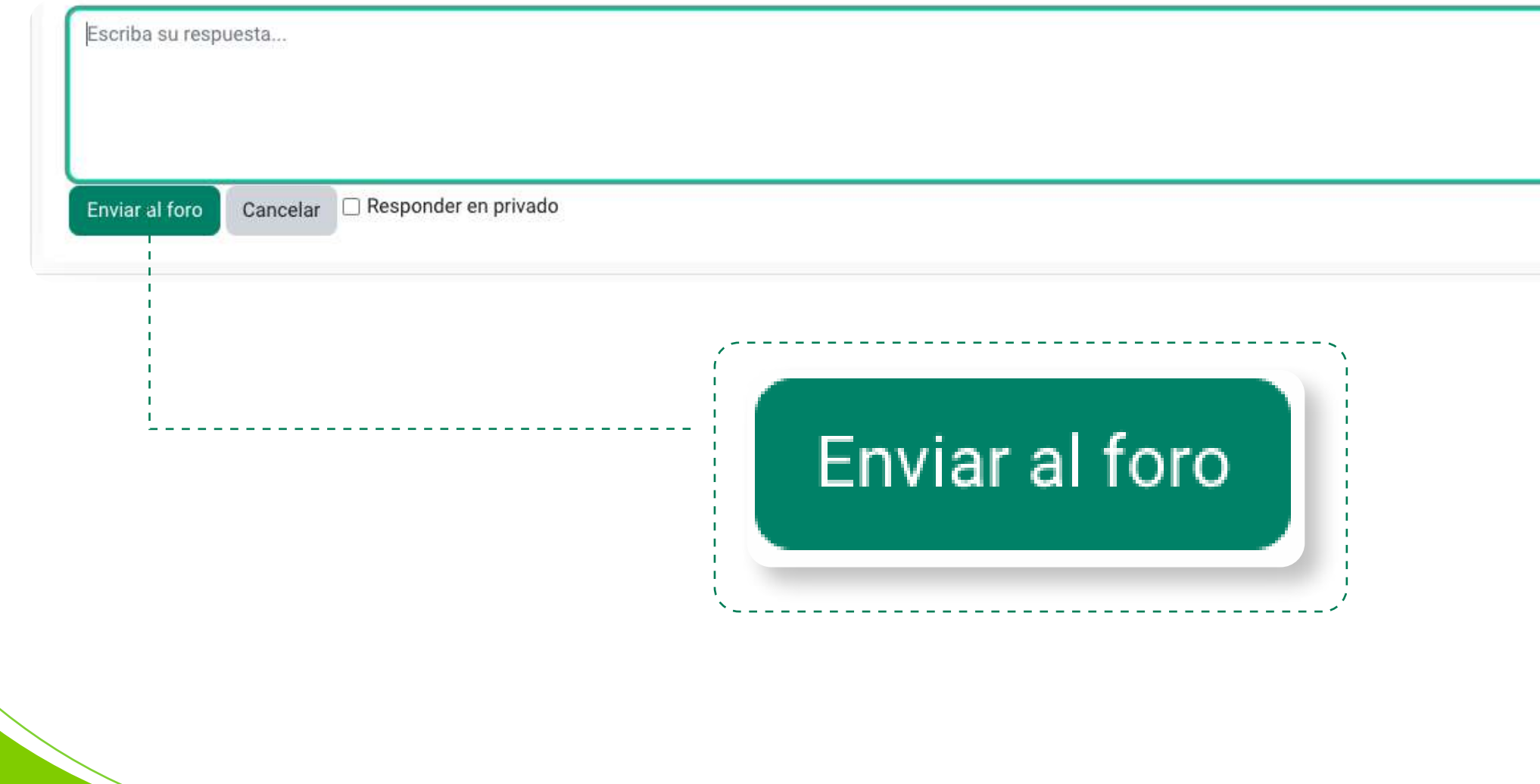

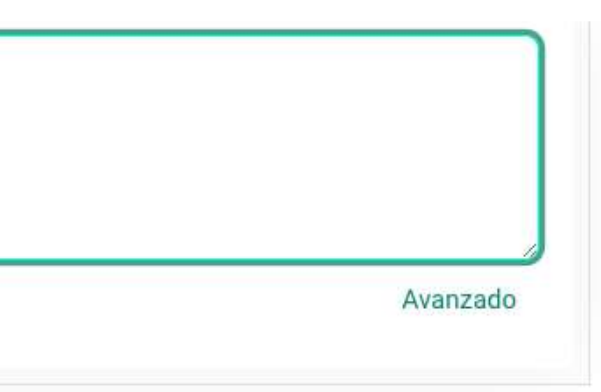

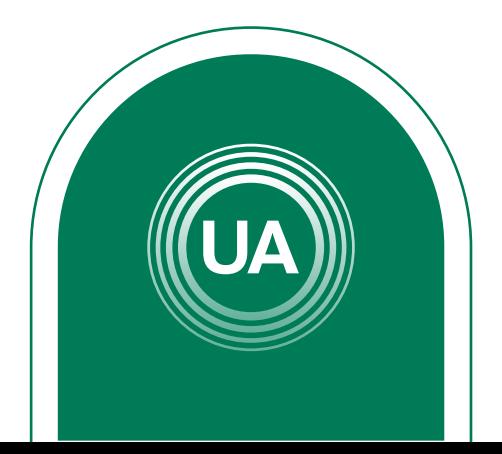